```
In [67]:
%matplotlib inline
         import numpy as np
         import matplotlib.pyplot as plt
         from scipy.integrate import quad
         from scipy.interpolate import interp1d
         import pdb
         from tools import plots
```
First, create a function to compute an arbitrary Sersic profile.

```
In [68]:
def profile(r, I_e, R_e=1., n=1., mag=False) :
          """
              routine to return Sersic profile
             Args:
                 r: array-like
                      input array of radii at which to calculate profile
                 I_e: float
                      surface brightness at effective radius, in intensity or magnitude
                      units, depending on mag
                 R_e: float, optional
                      effective radius, default=1.
                 n: sersic index (default=1, i.e. exponential)
                 mag: bool, optional
                      return in mag units if True, default=False
             "" "" ""
              bn=1.99*n-0.327
              I_r = np.exp (-bn * ((r/R_e)**(1./n) - 1) ) # Sersic function
              if mag :
                 return I_e = 2.5 *np.log10(I_r)
              else :
                  return I_e * I_r
```
Write a function to calculate flux in an annulus :  $2 \pi r SB(r)$ 

```
In [69]:
def flux(r, I_e=0., R_e=1., n=1) :
              """ Helper routine to calculate annular flux at given radius for integrator
              """
              return 2*np.pi*r*profile(r,I_e,R_e,n=n)
```
Function to calculate and plot profiles at a range of different Sersic indices. Optionally calculate and plot cumulative profile.

```
In [70]:
def profiles(r=np.arange(0.,5.,0.01),ns=[0.6,1.0,1.4,2.0,2.6,3.2,4.0],
                        I_e=1.,R_e=1.,cumulative=False, mag=True, R_e_max = 1000.) :
              """ Plot profiles of various Sersic indices
                  r : arraylike, optional
                       radii to calculate profiles at, default=np.arange(0.,5,0.01)
                  ns : arraylike, optional
                       set of Sersic indices to plot, default=[0.6,1.0,1.4,2.0,2.6,3.2,4.0] I_e : float, optional
                        SB at effective radius, default=1.
                  R_e : float, optional
                        Effective radius, default=1.
                  cumulative: bool, optional
                        if True, plot cumulative profile
               """
               # get sum for n=1 (used only if cumulative=True), using scipy.integrate.quad() routine
              sum1 = quad(flux,0.,R_e_max,args=(I_e,R_e,1))
               # loop over Sersic indices, plotting each profile
              for n in ns :
                  if cumulative :
                       # integrate to R_e_max for normalizing total
                      sum = quad(flux, 0., R e mmax, args=(1.,1.,n)))
                       # Integrate to each radius, wasteful since we keep integrating over same area!
                       cum=[]
                       for rr in r :
                           cum.append(quad(flux,0.,rr,args=(1.,1.,n))[0]/sum[0])
                       plt.plot(r,cum,label='n={:4.1f}'.format(n))
                       print(n,sum[0]/sum1[0])
                  else :
                       plt.plot(r,profile(r,I_e,R_e,n=n,mag=mag),label='n={:4.1f}'.format(n))
               # annotate plot
              plt.legend()
              plt.xlabel('Radius (r/R_e)')
              if cumulative :
                  plt.ylabel('Cumulative flux')
              else :
                   # invert axes if magnitude units
                  if mag: 
                       plt.ylabel('Surface brightness (mag)')
                       plt.ylim(plt.ylim()[::-1])
                  else :
                       plt.ylabel('Surface brightness')
```
## Plot profiles at a range of indices

```
In [71]:
profiles()
```
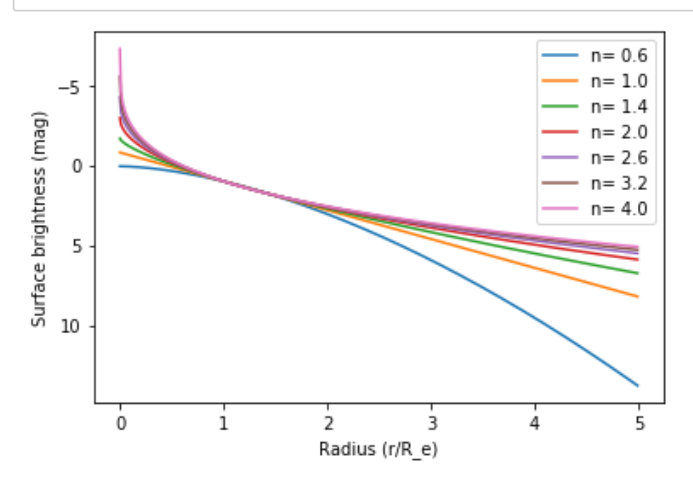

Function to show multiple profiles with different R\_e and Sersic n, normalized at some radius, used to construct Straatman Figure 1 plot

```
In [72]:
          def straatman(R_es=[0.85,2.62],ns=[4.14,2.17],labels=['Quiescent','star forming'],colors=['red','blue
               """ Plot multiple Sersic profiles, normalized at some radius
              \mathbf{u}" \mathbf{u} r=np.arange(0.,10.,0.01)
               fig,ax=plots.multi(1,1)
               for R_e,n,label,color in zip(R_es,ns,labels,colors) :
                   prof = profile(r,I_e=0.,R_e=R_e,n=n,mag=True)
                   # construct an interpolating function
                   interp=interp1d(r,prof)
                   # interpolate at normalizing radius and plot
                   norm = interp(rnorm)
                   plots.plotl(ax,r,prof-norm,label=label,yr=[5,-5],xr=[0.1,10.1],
                                xt='Radius (kpc)',yt='$\mu$',color=color)
               ax.set_xscale('log')
               ax.legend()
          straatman()
```
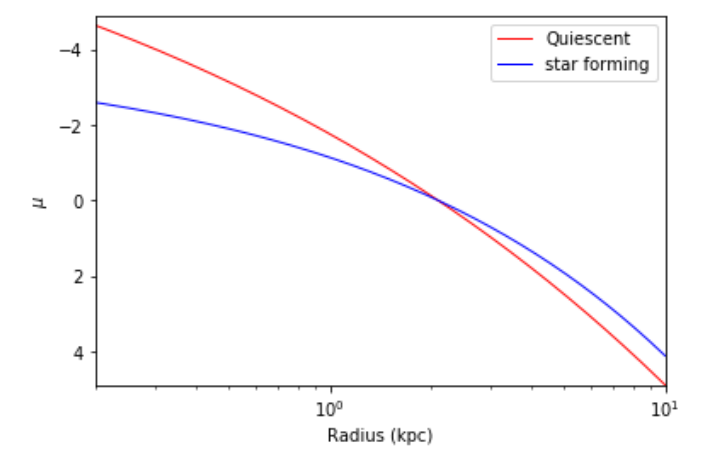

Routine to calculate Petrosian radius for a Sersic profile

```
In [75]:
def petro(R_e=1,n=1,eta=0.2, plot = False) :
              """ Calculate Petrosian radius for Sersic profile with index n
                 I e : float, optional
                       SB at effective radius, default=1.
                  n : float, optional
                       Sersic index, default=1.
                  eta : float, optional
                       Critical value of Petrosian ratio to determine Petrosian radius
             \alpha \alpha \alpha # input radii to 10 R_e
              r=np.arange(0.,10.*R_e,0.01)
              ratio=[]
              I_e=1 # note Petrosian ratio independent of I_e!
              for rr in r :
                  # integrate flux internal to rr
                  tot=quad(flux,0.,rr,args=(I_e,R_e,n))[0]
                  # Petrosian ratio = SB / average_internal_flux
                  ratio.append(profile(rr,I_e,R_e,n=n)/(tot/(np.pi*rr**2)))
              # interpolate to desired ratio, eta
              interp=interp1d(ratio,r)
              petrorad = interp(eta)
              if plot :
                  fig,ax=plots.multi(1,1)
                  plots.plotl(ax,r,ratio,xt='Radius',yt='Petrosian ratio')
                  ax.plot([petrorad,petrorad],plt.ylim())
                  ax.grid()
                 ax.set_title('R_e: {:.2f} n: {:.2f} R_petro : {:.2f}'.format(R_e,n,petrorad))
              return petrorad
```
Calculate Petrosian radius for Straatman et al quiescent and star forming stack model parameters

## In [76]: print('star forming: R\_p = {:.2f}'.format(petro(R\_e**=**2.62,n**=**2.17,plot**=True**))) print('quiescent: R\_p = {:.2f}'.format(petro(R\_e**=**0.84,n**=**4.14,plot**=True**)))

/Users/holtz/anaconda3/lib/python3.7/site-packages/ipykernel\_launcher.py:22: RuntimeWarning: invali d value encountered in double\_scalars

star forming: R\_p = 5.77 quiescent:  $R$   $p = 1.53$ 

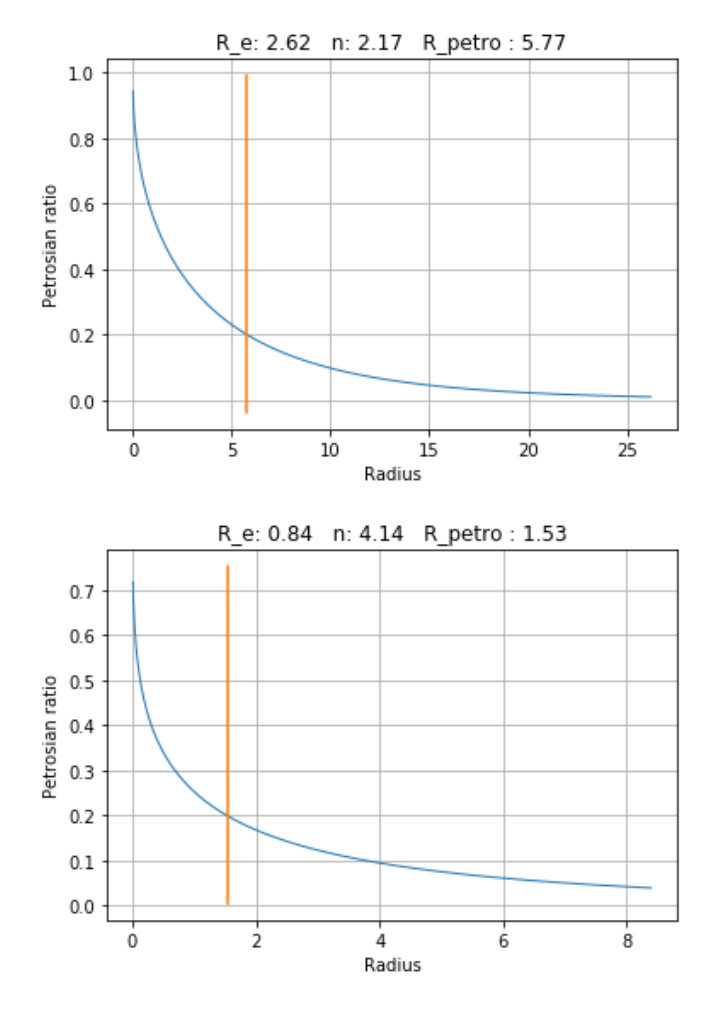

In [ ]: